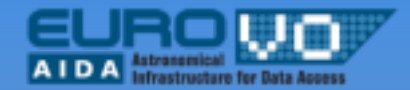

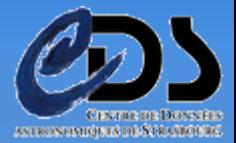

# **S.E.D. Aladin Plugin**

*19 May 2010 Grégory Mantelet (CDS)*

# **SED of extended sources**

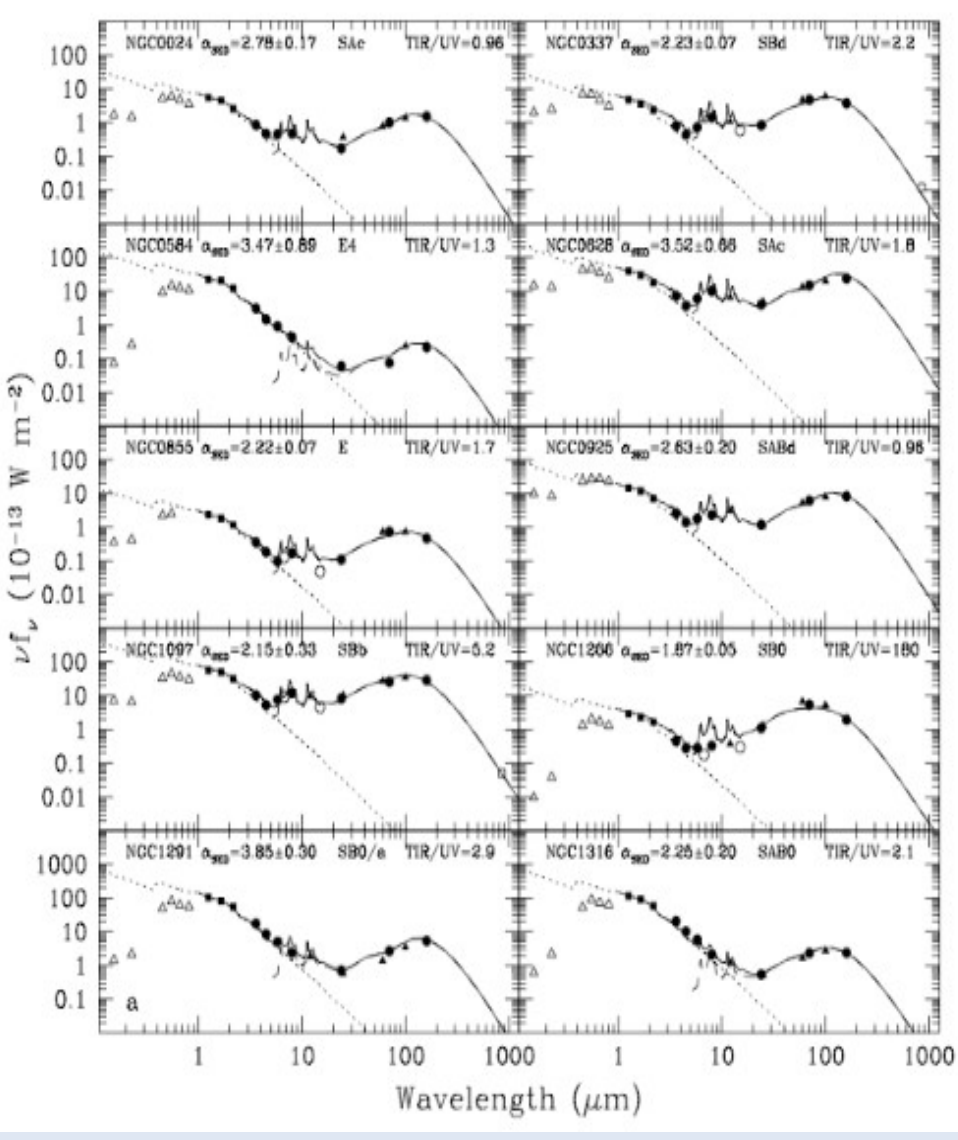

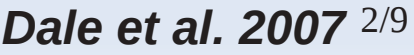

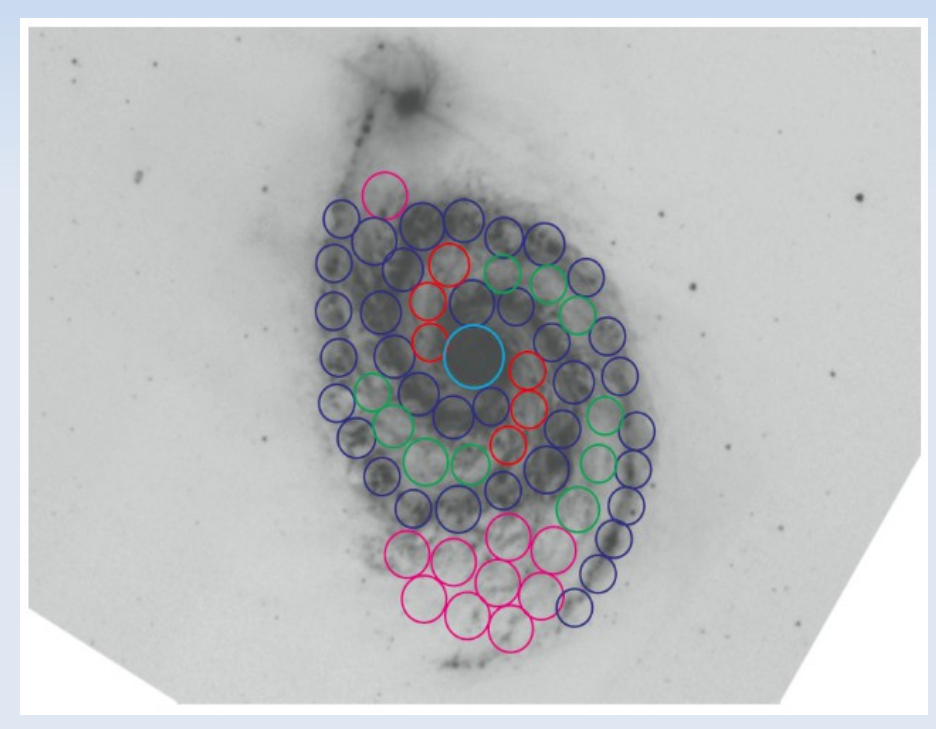

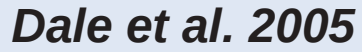

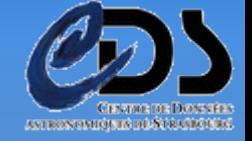

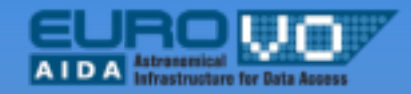

# **Aladin SEDPlugin**

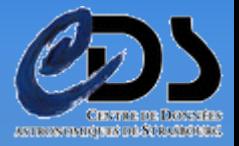

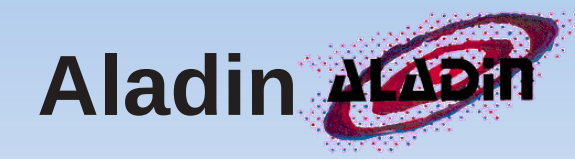

#### Get images of the same object at different wavelength

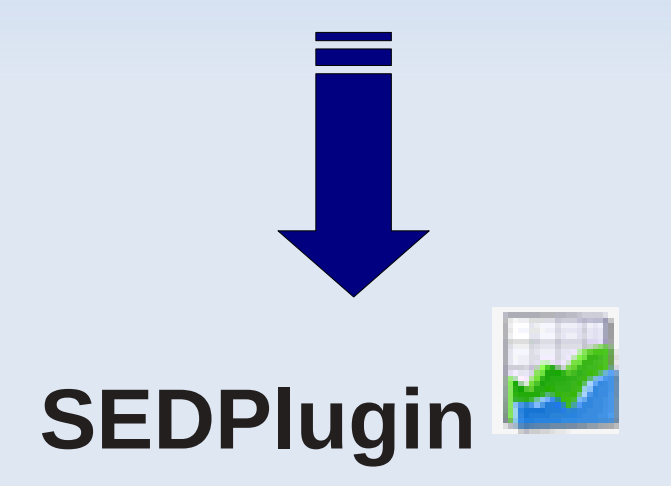

Get a first idea of the shape of the SED of this object

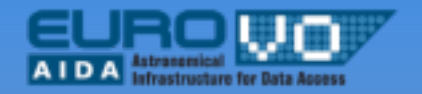

### **SED creation**

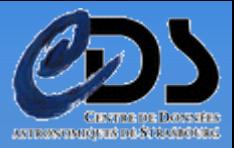

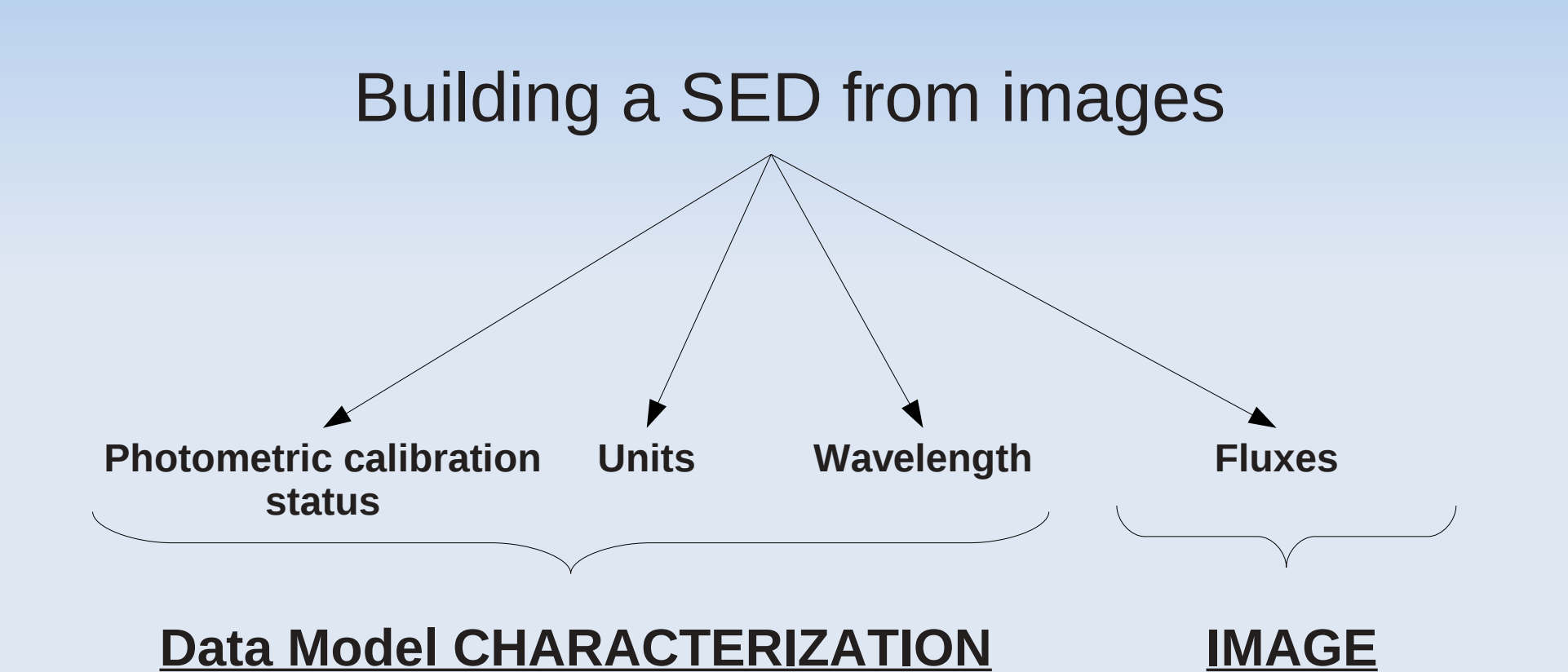

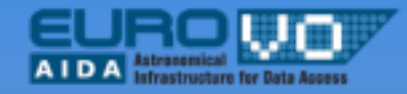

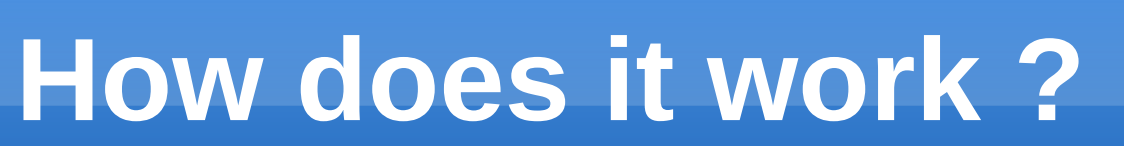

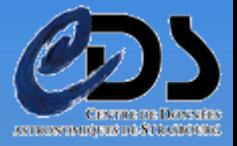

#### Plugin to generate SEDs *(Spectral Energy Distributions)*

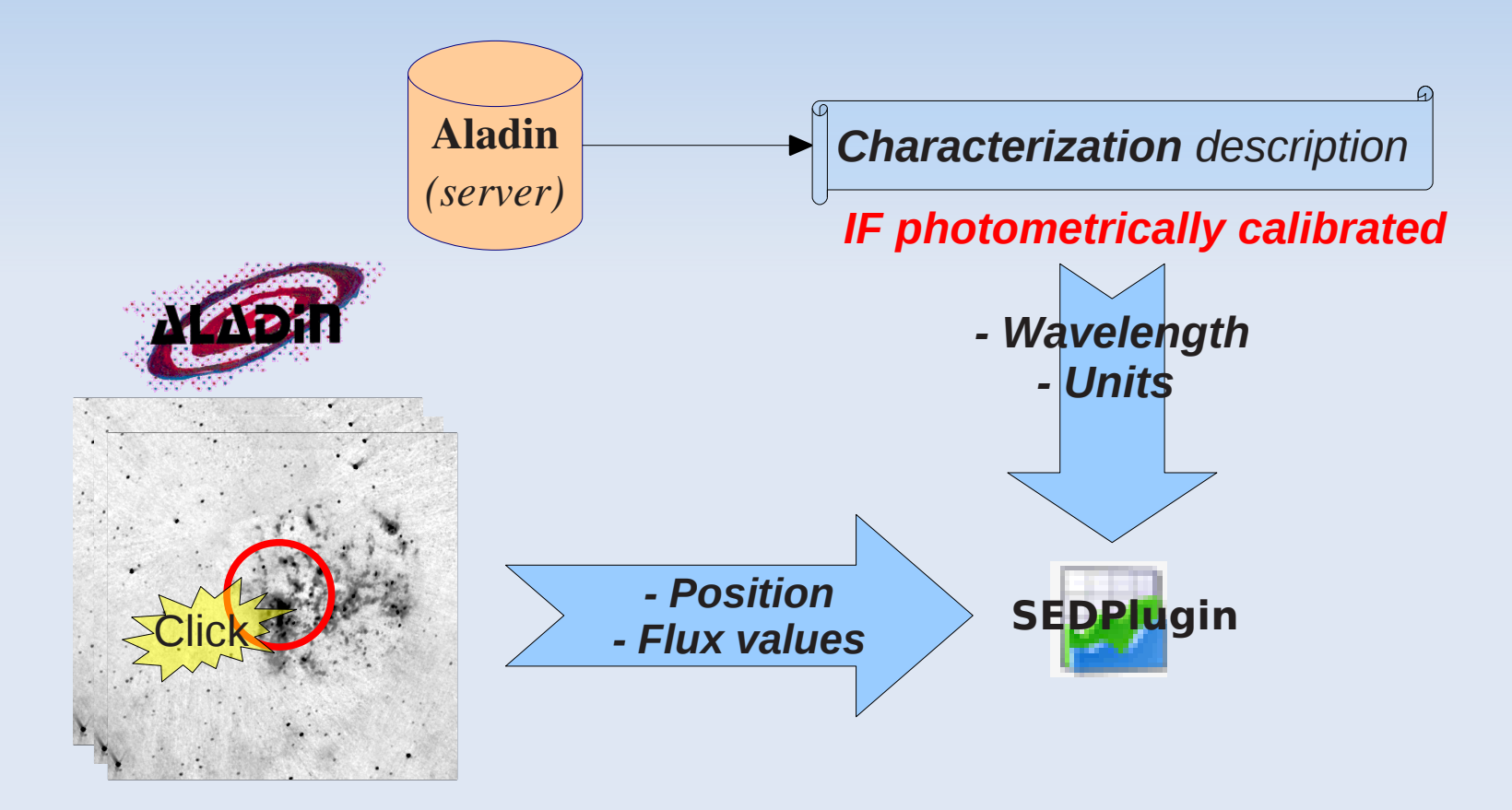

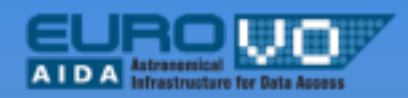

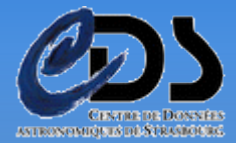

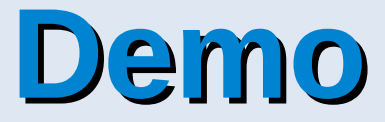

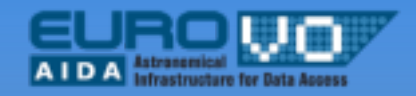

## **Current status**

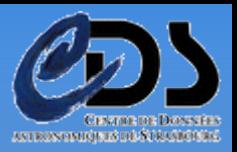

### Use of Characterization-DM to build SEDs

- Currently only IR images (IRAS, MSX)
- **Motivate calibration of images at other wavelengths**
- **Interacts with Aladin**
- Simple background subtraction
- Export in different formats (*e.g. VOTable*)
- SAMP compatible

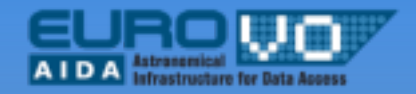

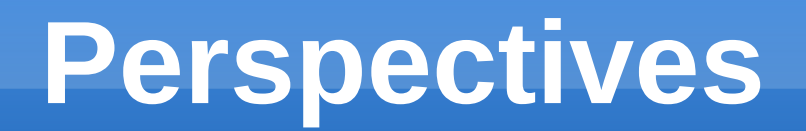

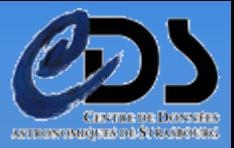

#### Use local images in Aladin

 Need a tool to fill the Characterization DM *(photometric calibration, units, wavelength)*

#### Compare the built SEDs with data from catalogues

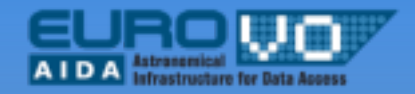

## **Useful links**

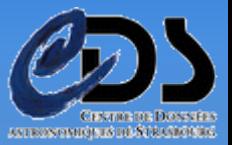

- Get the plugin...
	- <http://aladin.u-strasbg.fr/java/nph-aladin.pl?frame=plugRep>
- **Contact:** 
	- [gregory.mantelet@unistra.fr](mailto:gregory.mantelet@unistra.fr)